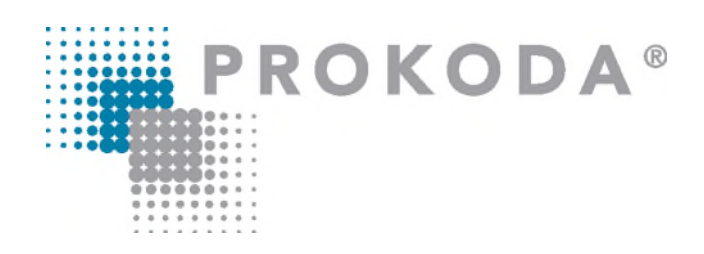

**Excel Pivot und PowerPivot** 1-tägiger Workshop

Erfahren Sie, wie Sie auf einer Aufgabenliste mit mehreren Personen in einer Zelle eine Personenliste mit Aufgaben erstellen können - ganz ohne Programmierung!

Entdecken Sie, wie Sie automatische Projektplanung mit einem Gantt-Diagramm umsetzen können. Erfassen Sie lediglich das Startdatum und die Anzahl der Tage, und lassen Sie Excel den Rest erledigen. Dabei wird das aktuelle Tagesdatum automatisch hervorgehoben.

Unser Seminar zeigt Ihnen praxisnah, wie Sie diese Funktionen nutzen können, um effizienter zu arbeiten und komplexe Projekte übersichtlich zu planen.

# **Inhalt**

## **Einführung in Pivot Tabellen**

- Daten auf- und vorbereiten
- Umgang mit den dynamischen "formatierten Tabellen" ab Excel 2010
- Besonderheiten zwischen Listen und formatierten Tabellen kennenlernen
- Grundlegende Techniken im Umgang mit den Pivot Tabellen (Aufbau, Strukturierung und Anzeige von Ergebnissen)
- Pivot Tabellen mit berechneten Feldern, Filtern/Datenschnitten und Gruppierungen erweitern
- Auswertung von Pivotdaten als Chart oder Weitergabe der Ergebnisse innerhalb von Excel
- Grenzen von Pivot Tabellen kennenlernen

### **Kontakt**

0221 4854 0 [info@prokoda.de](mailto:info@prokoda.de) [www.prokoda.de](http://www.prokoda.de/)

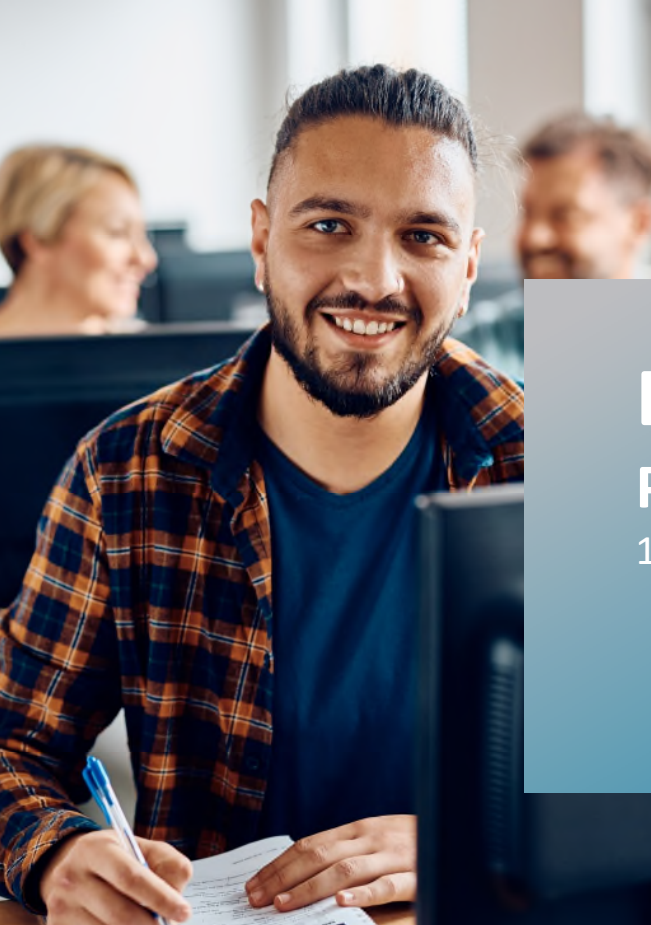

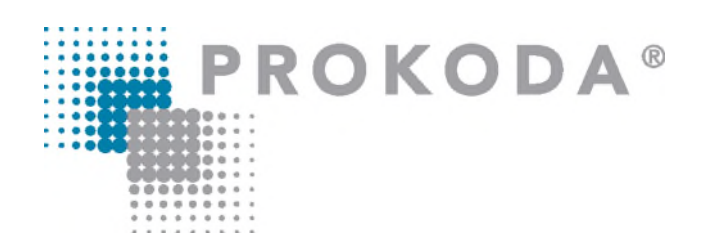

**Excel Pivot und PowerPivot** 1-tägiger Workshop

### **5x Nutzen**

- 1. Sie lernen die Unterschiede von PivotTabellen und PowerPivot.
- 2. Sie lernen, große Datenmengen schnell und übersichtlich auszuwerten.
- 3. Daten aus verschiedenen Quellen ohne großen Aufwand zusammenführen.
- 4. Neue, zusätzliche Funktionen für Auswertung und Analyse.
- 5. Dashboards (Übersichten) mit KPIs (Indikatoren) generieren.

# **Inhalt**

# **Einführung in PowerPivot**

- PowerPivot installieren
- Aufbau und Oberfläche von PowerPivot
- PowerPivot als Ersatz für den SVERWEIS, Tabellenblätter untereinander verknüpfen
- Zusammenführung von Daten aus unterschiedlichen Quellen (Excel-Tabellen, Text-Dateien, Datenbanken) innerhalb von PowerPivot
- Verknüpfung von Daten aus unterschiedlichen Quellen durch Beziehungen
- Zugriff auf Datenbanken mit PowerPivot
- Ergänzung von vorhandenen PowerPivots um weitere Datenquellen
- Daten für die Auswertung in PowerPivot selektieren und filtern; nicht relevante Daten und Informationen ausblenden
- Mehrdimensionale PowerPivot-Reports und -Charts erstellen

#### **Kontakt**

0221 4854 0 [info@prokoda.de](mailto:info@prokoda.de) [www.prokoda.de](http://www.prokoda.de/)

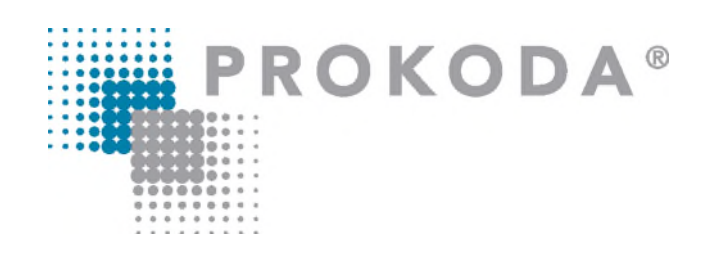

**Excel Pivot und PowerPivot** 1-tägiger Workshop

**Für wen ist dieses Seminar geeignet?** 

- Mitarbeiter aus dem kaufmännischen Bereich, Management, Controlling
- Anwender aus dem Sekretariatsbereich und aus Stabsstellen
- Trainer, Selbständige und Kleinunternehmer
- Alle, die ihr MS-Excel-Wissen perfektionieren wollen

# **Inhalt**

**Grundlegende Berechnungs- und Auswertungsfunktionen kennenlernen**

- Verknüpfungen, Analysen und Berechnungen erstellen
- Einblick in einen Auszug der 133 zusätzlichen DAXFunktionen wie CALCULATE, SUM, IF, AND/OR, DATE, ALL, RELATED, …

#### **Visualisierung von Ergebnissen**

- Dynamische und vielseitige Charts erstellen
- Visualisierung von mehreren Charts in einer Auswertung
- Visualisierung von Kennzahlen mit KPI´s (Key Performance Indicators)
- Erstellung von Dashboards zur grafischen Auswertung der Daten

Zu den Terminen und Seminarinhalten

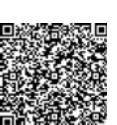

**Kontakt** 0221 4854 0 [info@prokoda.de](mailto:info@prokoda.de) [www.prokoda.de](http://www.prokoda.de/)